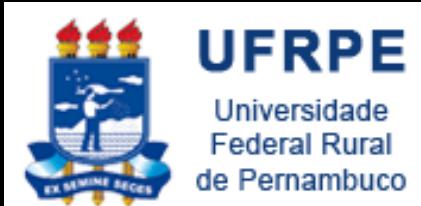

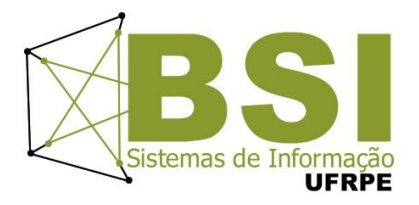

# Controle de Versões Subversion

- Prof. Wylliams Barbosa Santos wylliamss@gmail.com
	- Laboratório de Programação

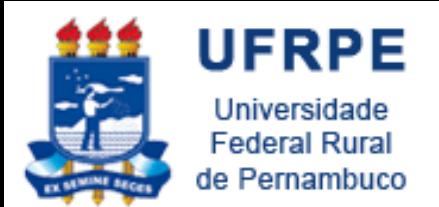

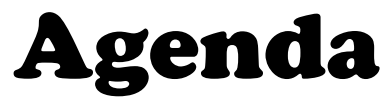

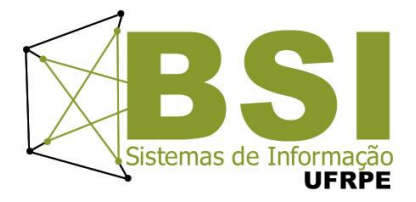

- Subversion
- Controle de versão sem Subversion
- Controle de versão com Subversion
- Projetos Open Source
- Ferramentas
	- Tortoise
	- Subclipse (eclipse)
	- RapidSVN Portable
- Atividade

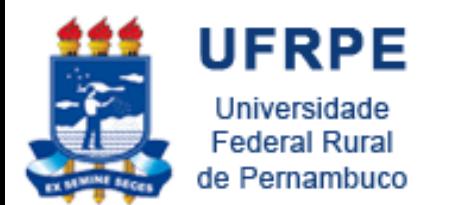

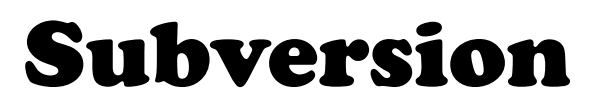

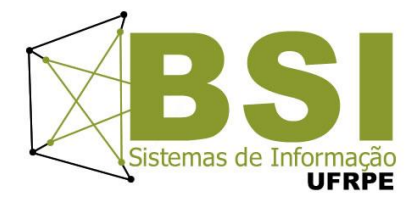

- Sistema de Controle de Versão Open Source
- Ambiente multi-usuários
- Documentos editados por várias pessoas

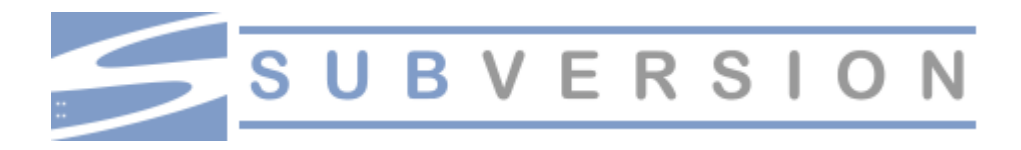

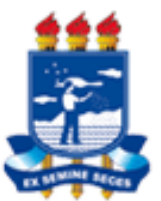

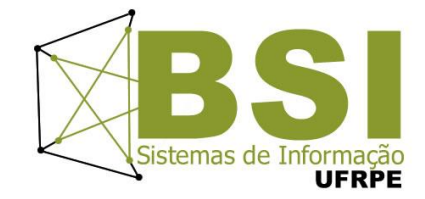

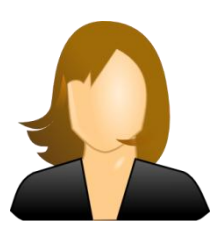

**UFRPE** 

Universidade **Federal Rural** 

de Pernambuco

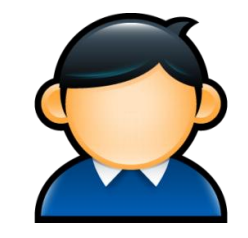

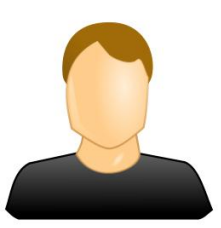

```
if (returnVal == javax.swing.JFileChooser.APPROVE OPTION) {
java.io.File file = db.getSelectedFile();
String file name = file.toString();
try (
     ReadFile file read = new ReadFile(file name);
    String[] aryLines = file_read.OpenFile();
    int i;
    String the Text = ";
    for (i=0; i < aryLines.length; i++) {
         the Text = the Text + aryLines[i] + \ln:
    Δ.
    taOne.setText(theText);
\rightarrowcatch (java.io.IOException e) {
P)
```
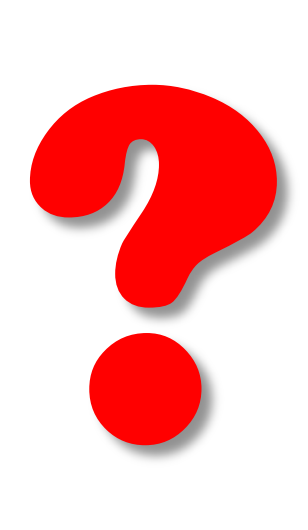

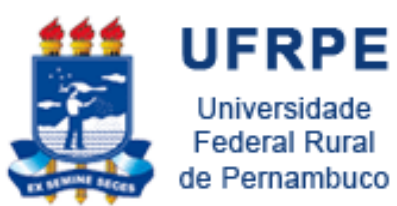

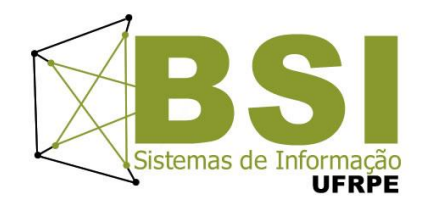

#### Não sabemos...

#### qual alteração foi feita!

quando foi feita!

quem fez!

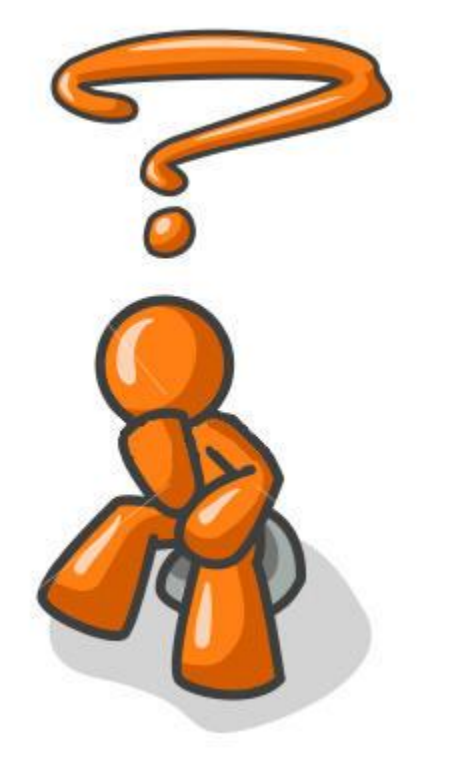

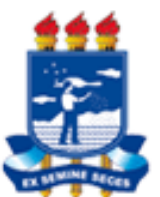

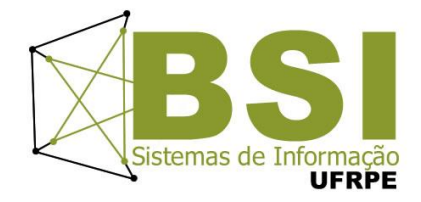

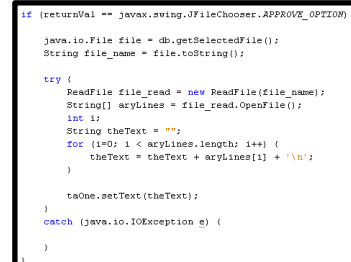

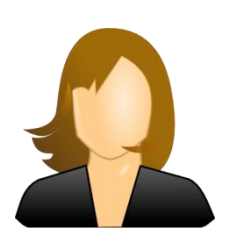

**UFRPE** 

Universidade **Federal Rural** 

de Pernambuco

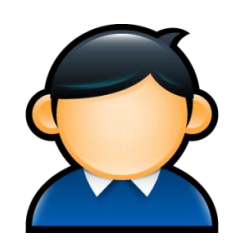

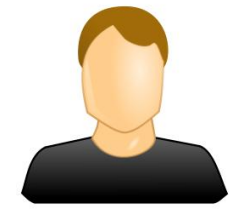

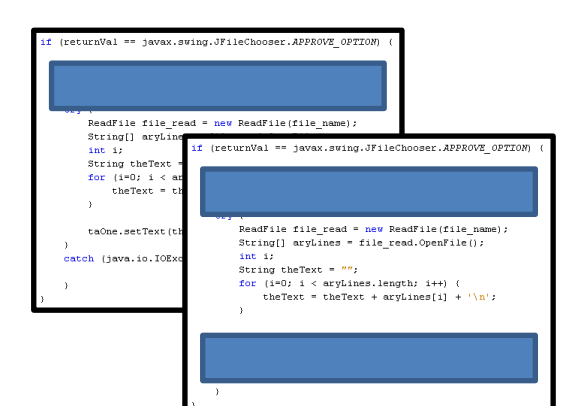

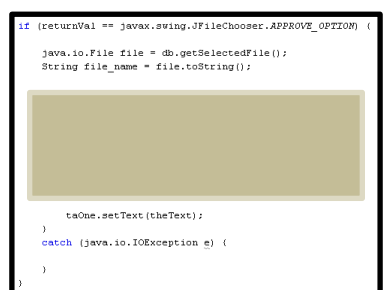

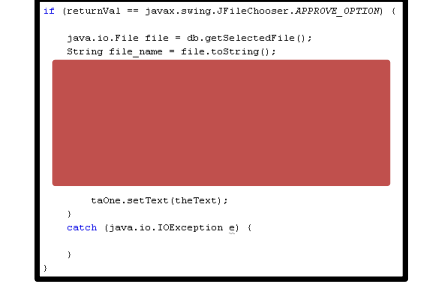

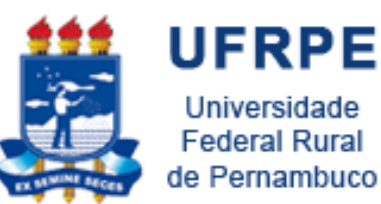

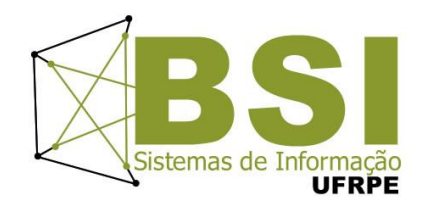

#### "A alteração feita pelo primeiro usuário não contém as informações feitas pelos outros usuários"

#### "Não temos histórico das alterações"

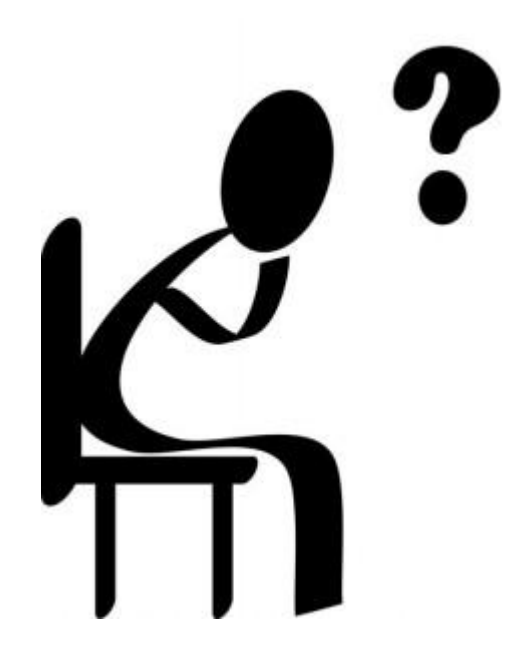

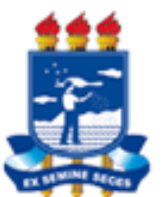

# Controle de Versão Com Subversion

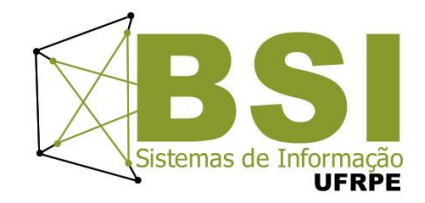

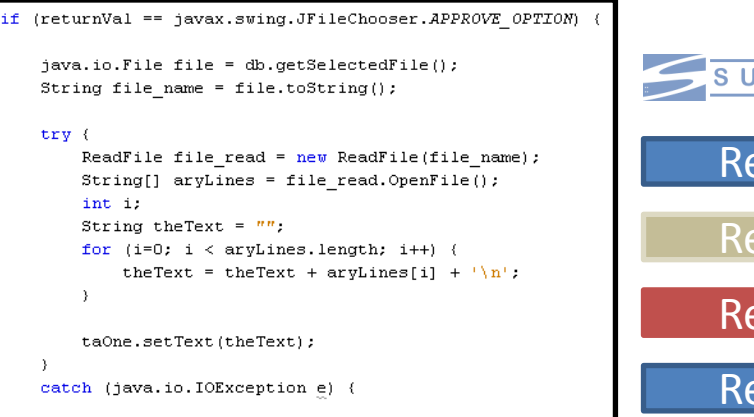

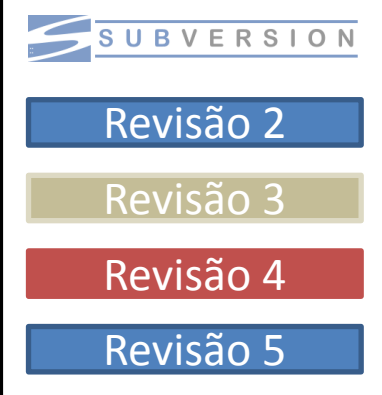

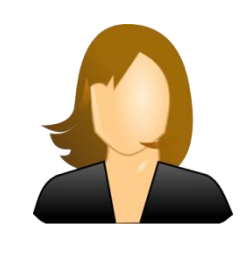

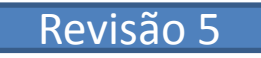

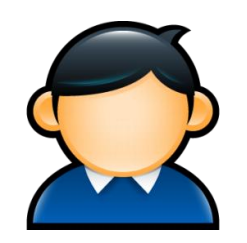

 $\rightarrow$ 

Revisão 2 Revisão 3 Revisão 3 Revisão 4

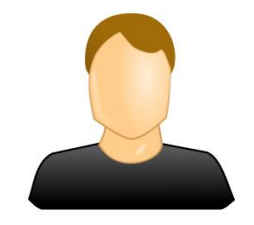

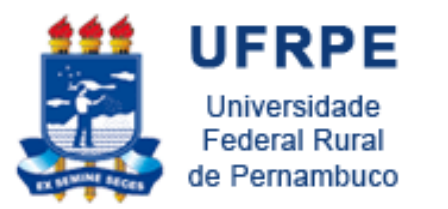

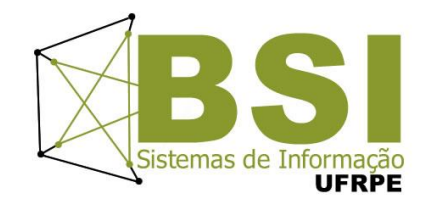

- Banco de dados apenas com as alterações e não todo documento;
- Sabemos quem, quando, o que e porque foi realizada a alteração;
- Comparar revisões diferentes (diff);
- Voltar para versão anterior sem perder a atual;
- Backup automático;
- Gerenciamento de qualquer tipo de documento.

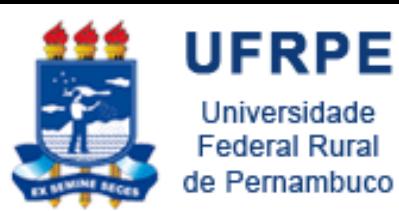

#### Projetos Open Source

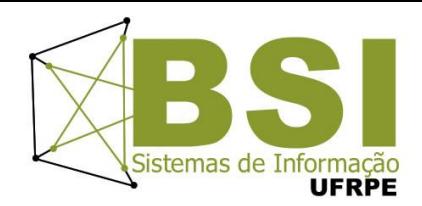

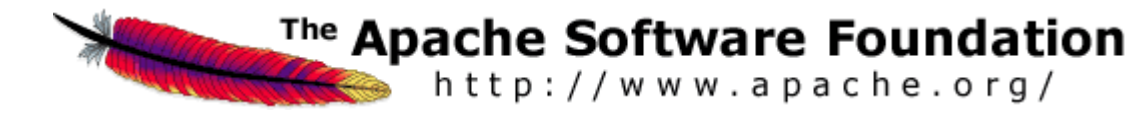

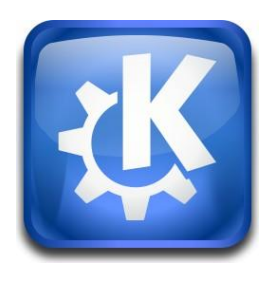

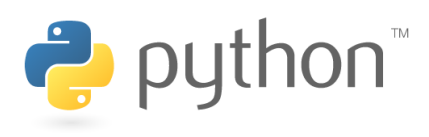

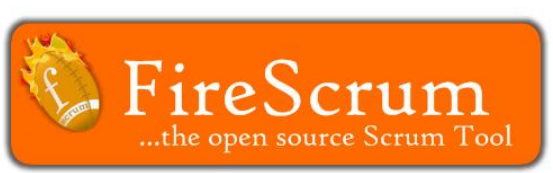

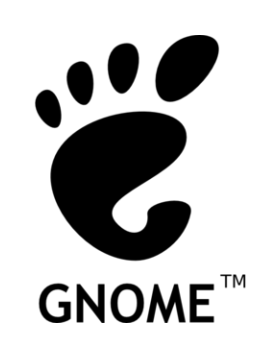

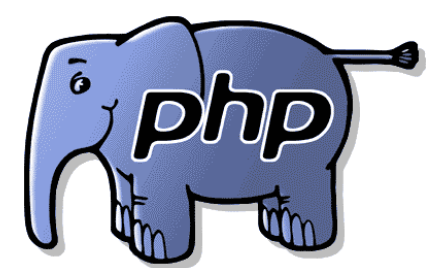

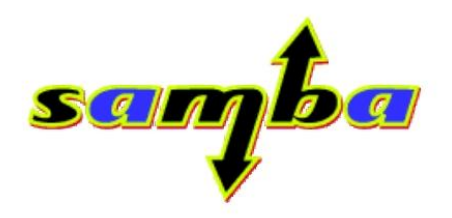

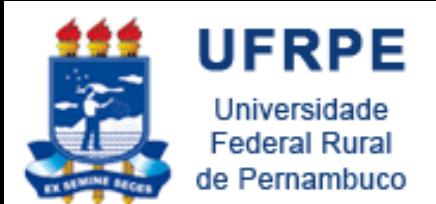

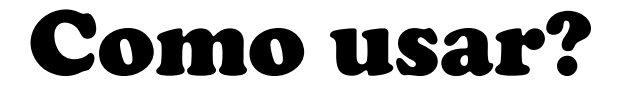

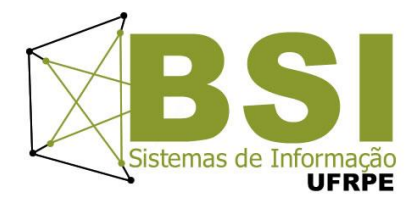

#### Tortoise SVN

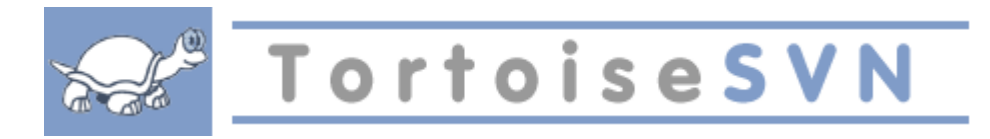

#### Subclipse (eclipse)

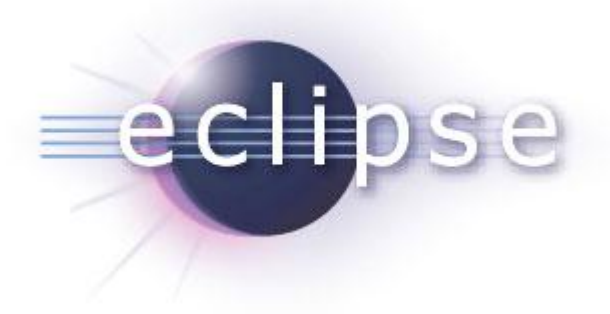

#### RapidSVN Portable

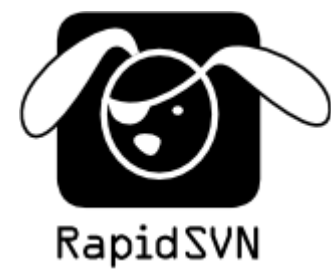

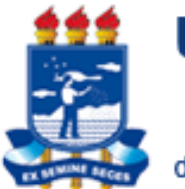

# Tortoise

#### Browser

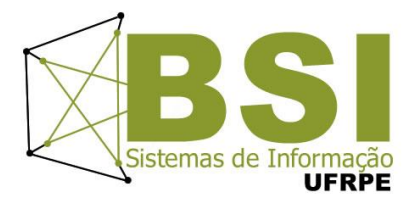

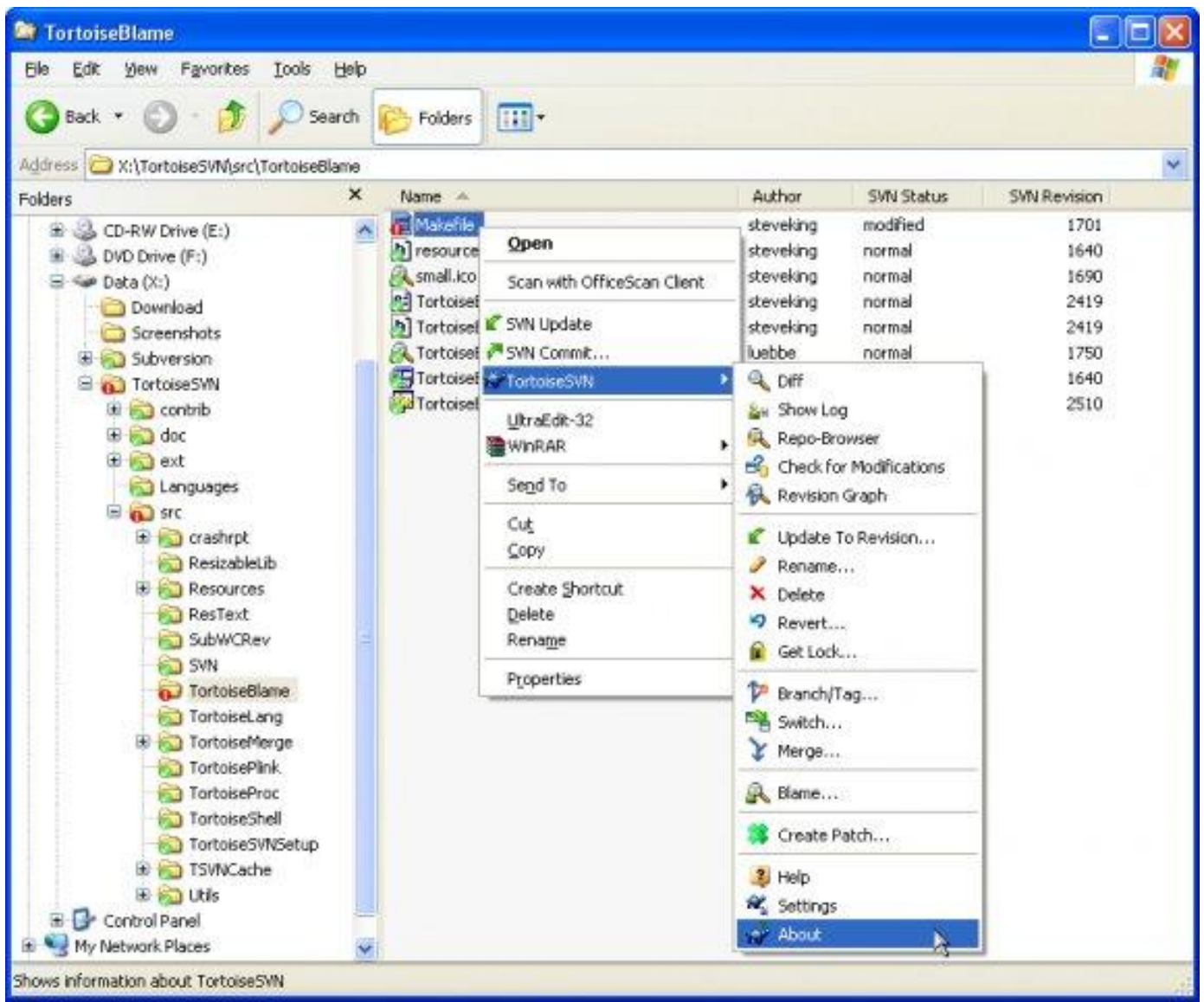

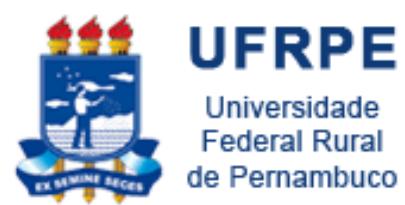

### Tortoise Merging

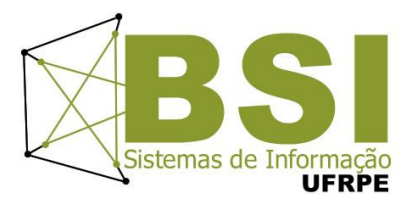

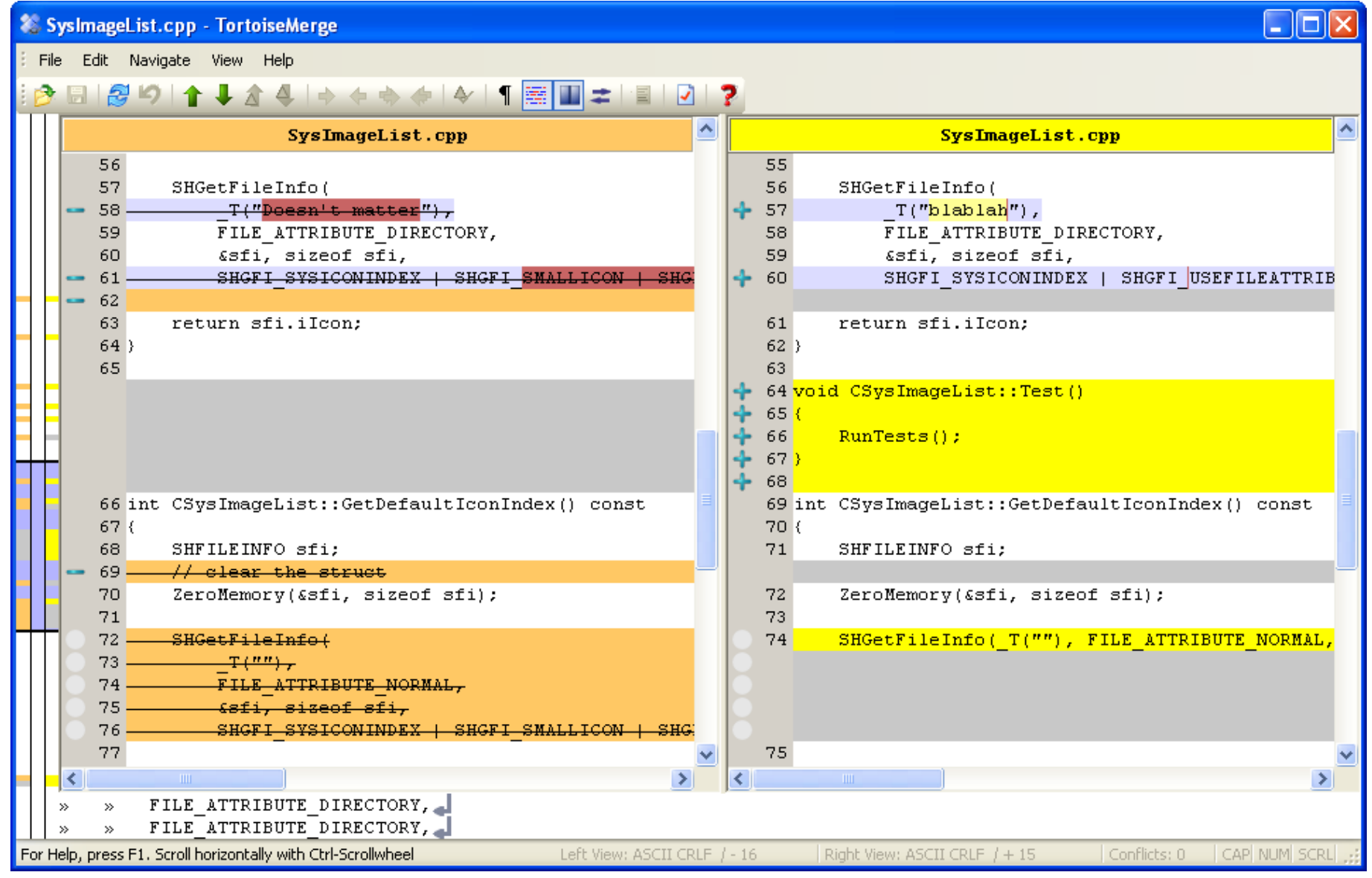

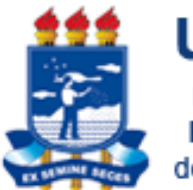

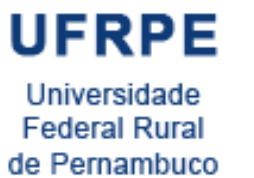

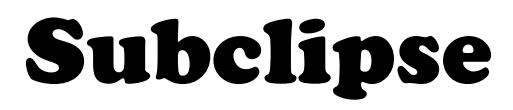

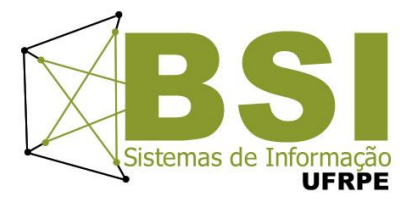

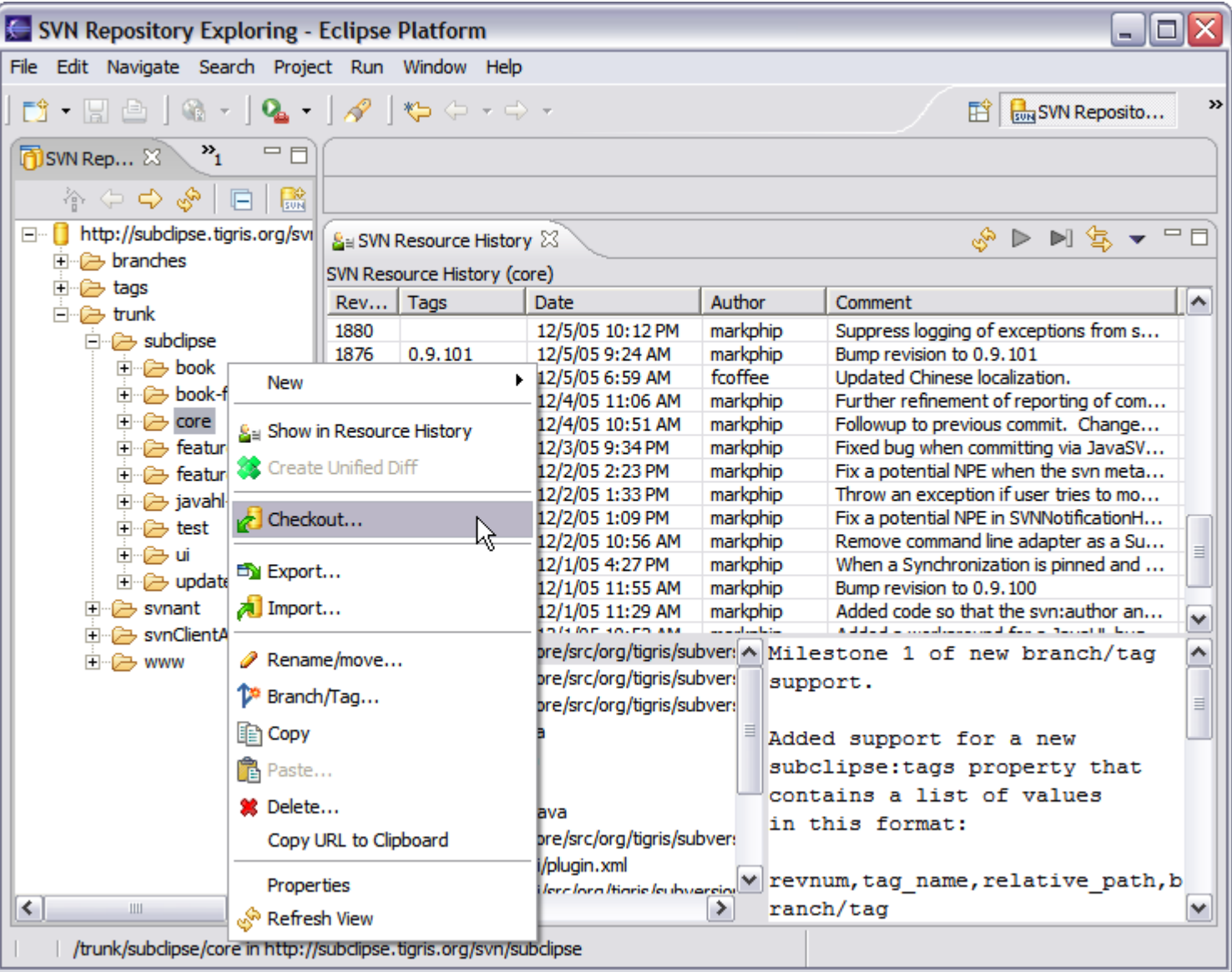

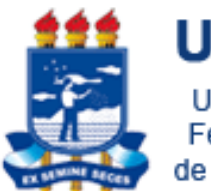

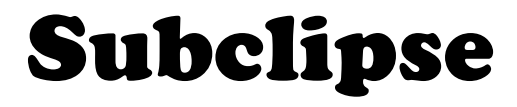

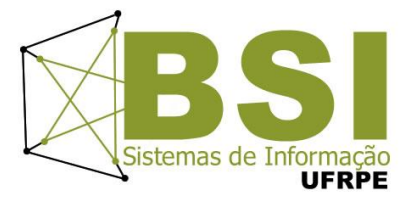

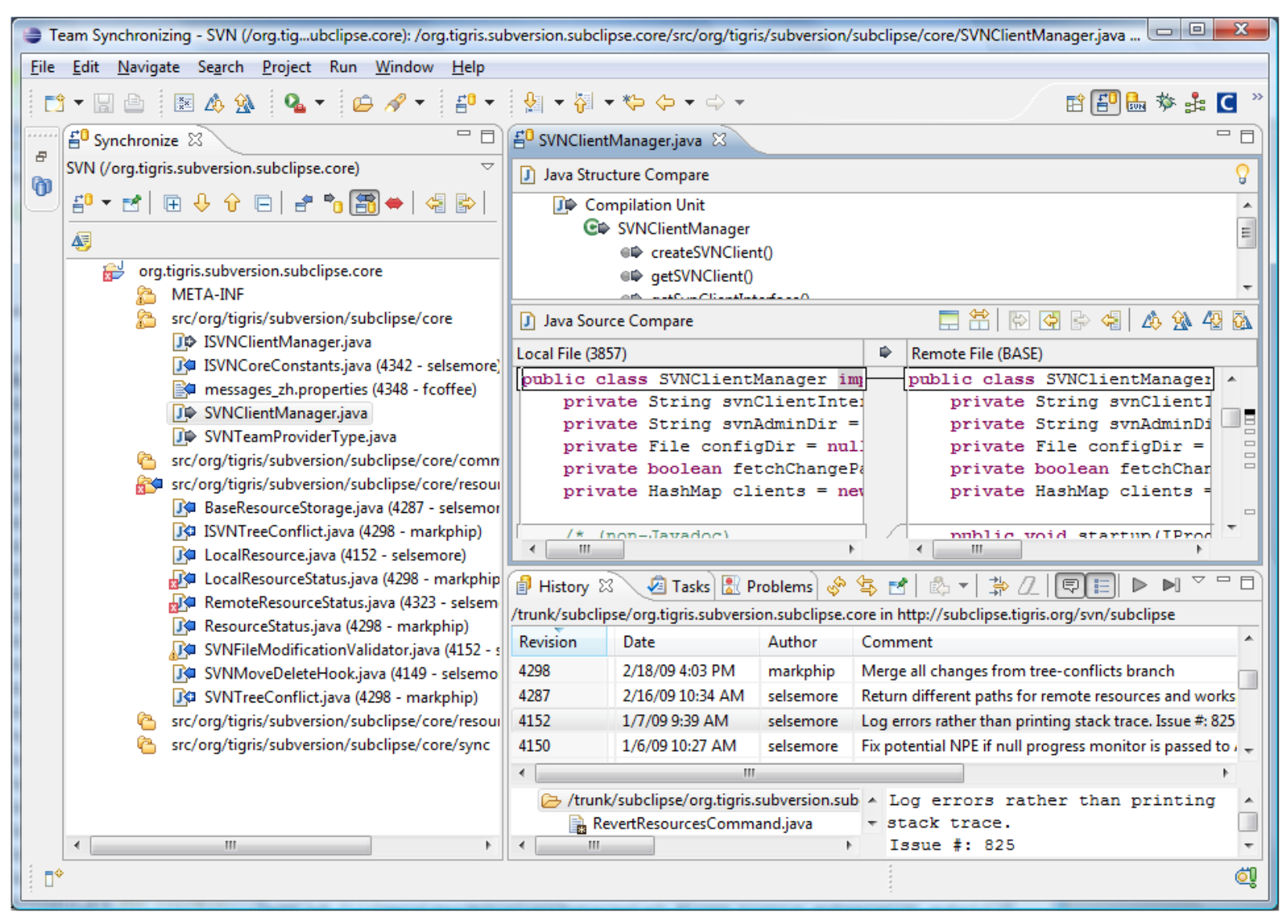

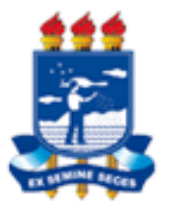

# RapidSVN Portable

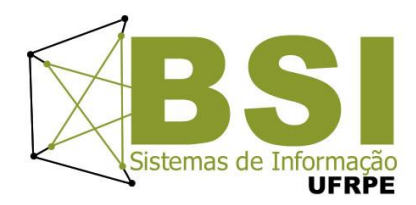

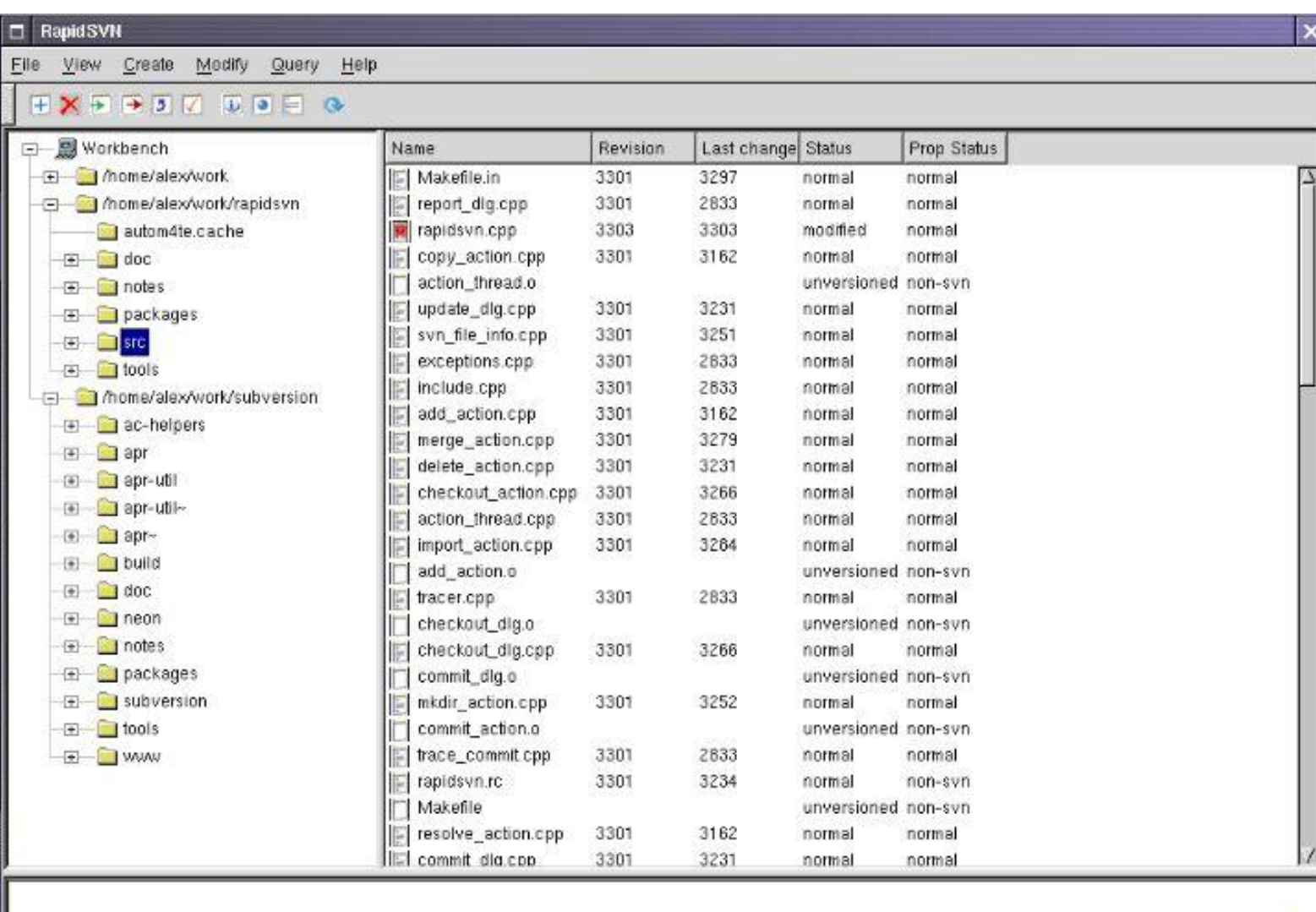

Listing entries in '/home/alex/work/rapidsvn/src'

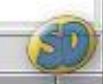

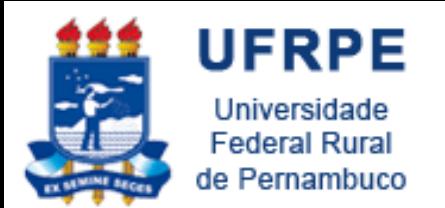

Atividade

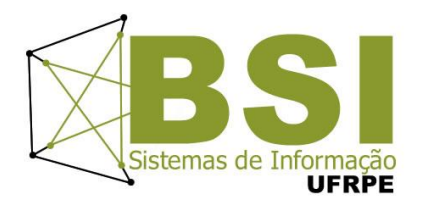

- Criar os projeto no Google code
- Instalar ferramenta para controle de versão
- Colocar relatório no repositório
- Criar páginas wiki com cada sessão do relatório
	- Requisitos Funcionais
	- Requisitos Não-Funcionais
	- Casos de Uso
	- Diagrama de Classes

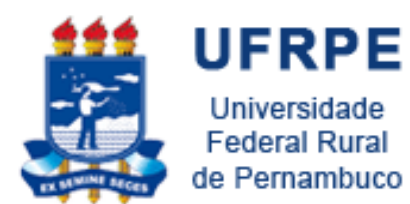

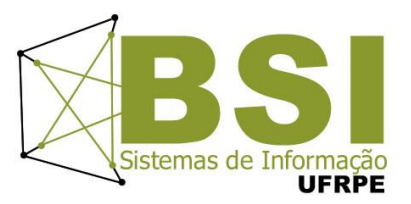

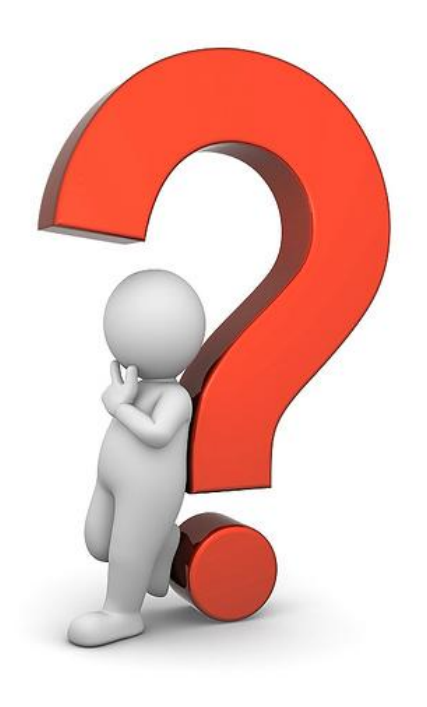